## **Dolgozat** – Állományműveletek 6. osztály "A" csoport

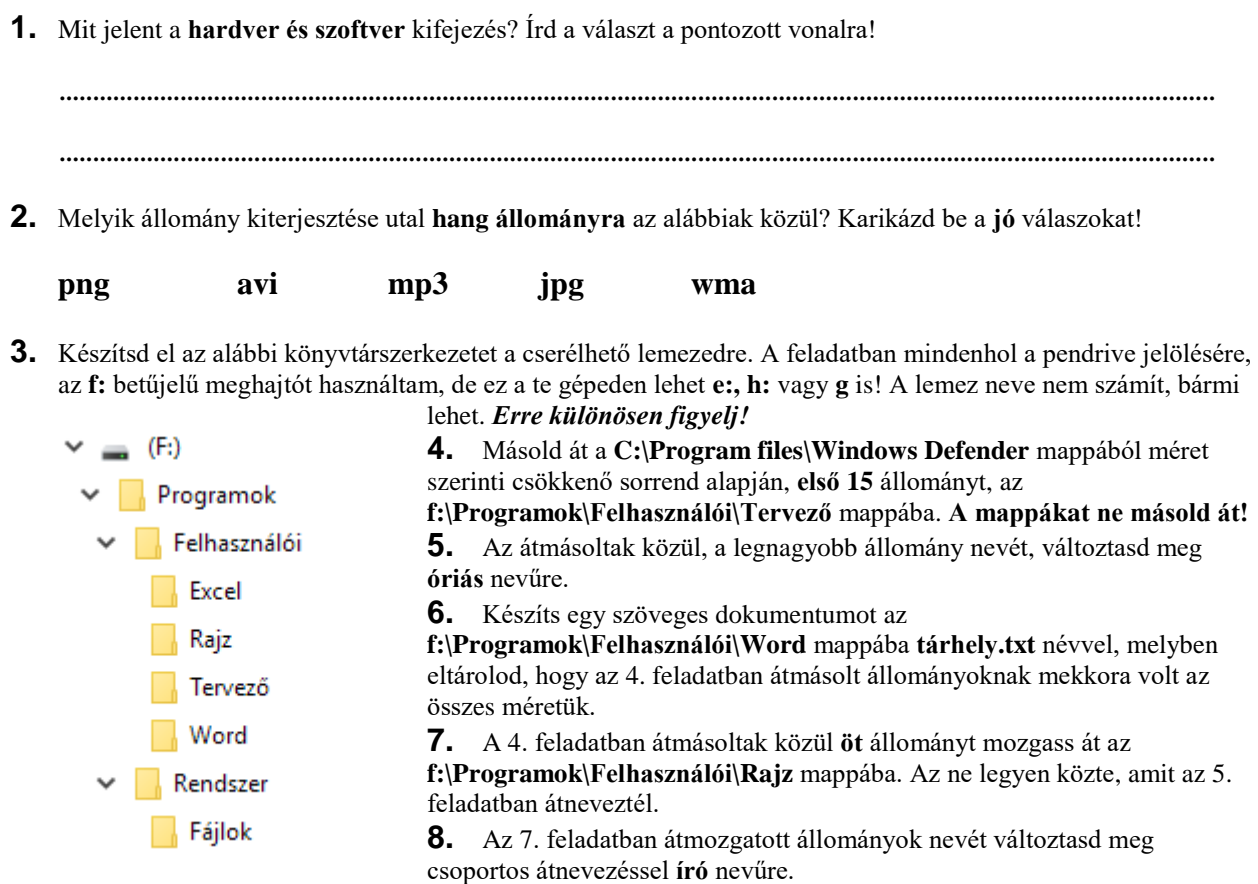

- **9.** Keresd meg a **excel.exe** nevű állományt, és másold át az **f:\Programok\Felhasználói\Excel** mappába.
- **10.**Mentsd el a keresésed az **f:\Programok\Rendszer\Fájlok** mappába.
- **11.Szólj a tanárnak, hogy elkészültél!**